File | Project Structure | Modules - module - GWT facet

# 扉

Use this page to configure the individual settings of a GWT facet attached to a particular module.

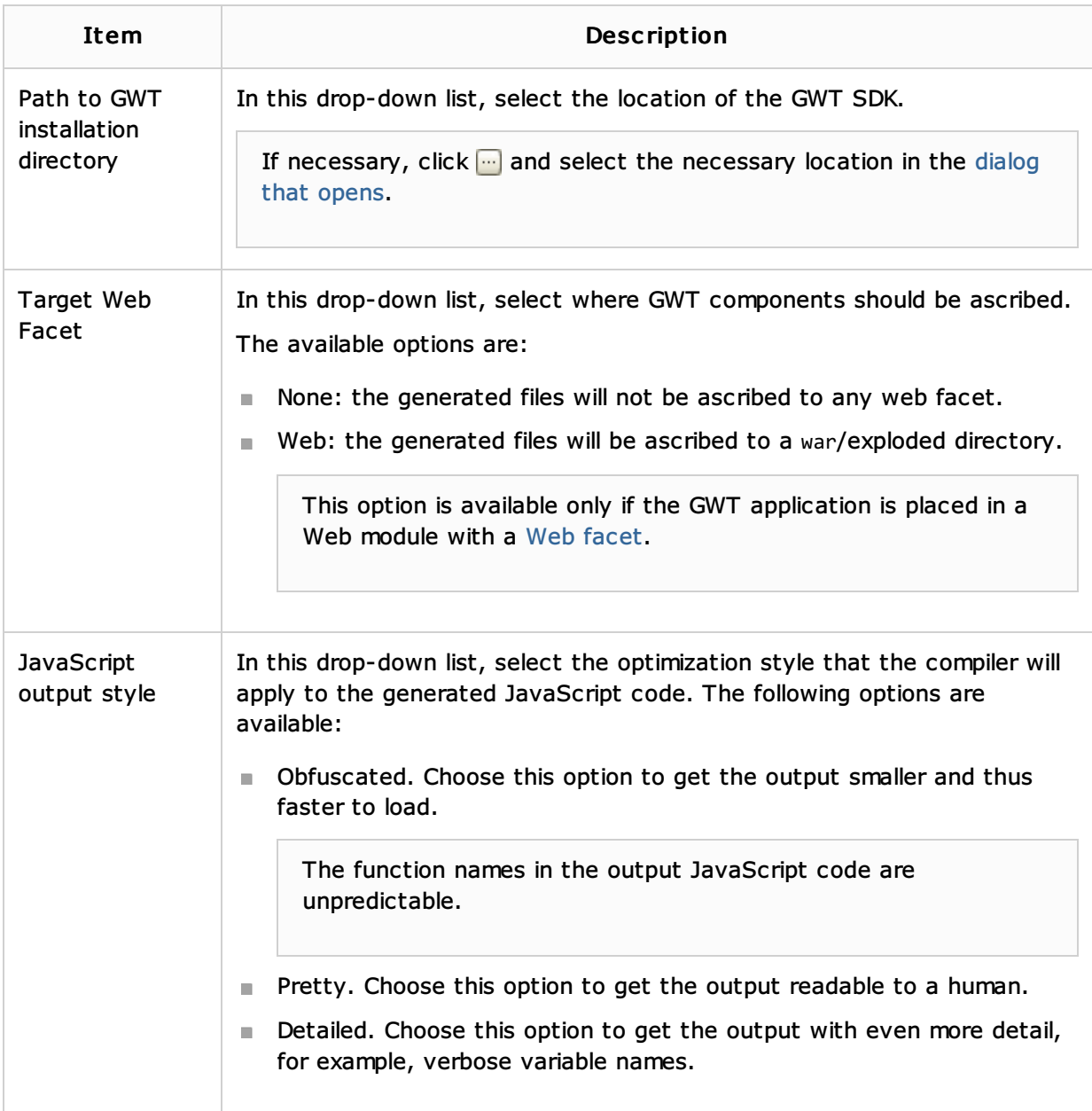

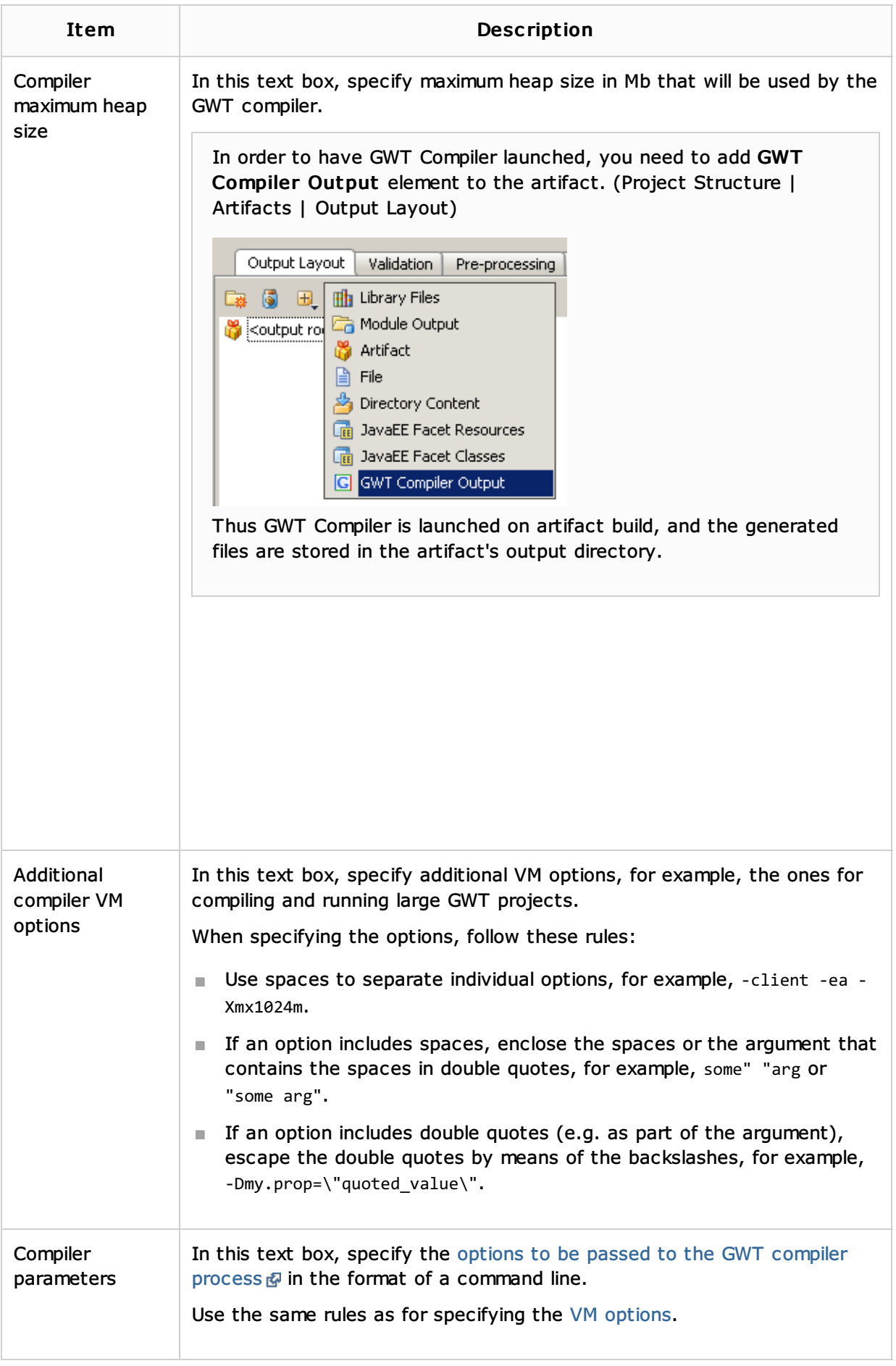

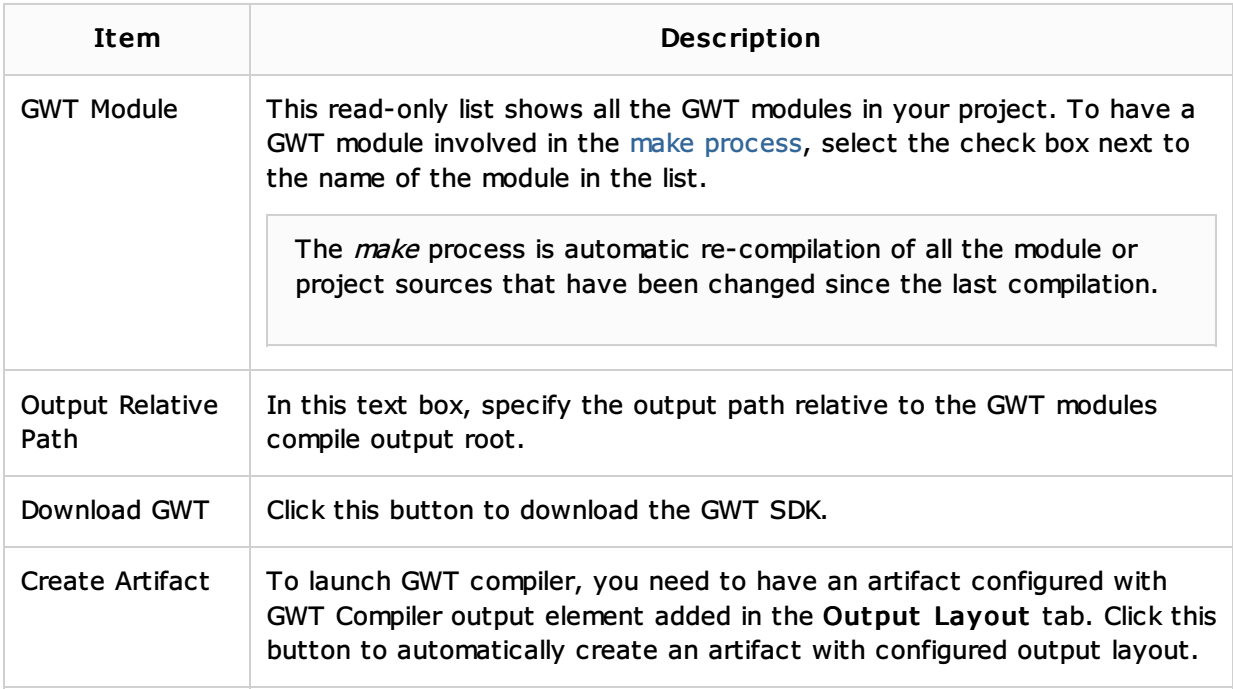

#### See Also

## Procedures:

#### ■ GWT

### Web Resources:

■ Developer Community &